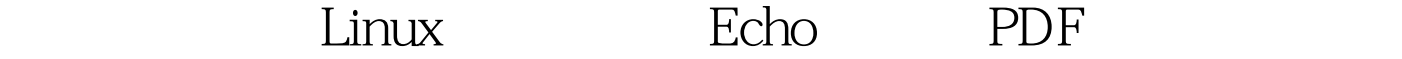

https://www.100test.com/kao\_ti2020/240/2021\_2022\_\_E8\_AF\_A6\_ E7\_BB\_86\_E8\_AE\_B2\_E8\_c103\_240657.htm  $(bash$  ) 1.echo  $\epsilon$ cho  $($  $\wedge$   $\wedge$   $\wedge$  c printf ) string "string" #echo hello world hello world #echo hello\ world hello world #echo hello\\ world hello\ world #echo <br/> hello\\ world  $:$  echo "hello $\setminus$  world" hello $\setminus$  world 2.echo -e //  $\#$ echo -e /hello world / hello world ascii : echo -e \NNN (NNN ascii ) # $\text{echo}$  -e  $\setminus$  61  $\setminus$  62  $\setminus$ 101  $\setminus$ 141 1 2 A a enjoy

info echo man echo  $\qquad \qquad$ :File: coreutils.info, Node: echo invocation, Next: printf invocation, Up: Printing text`echoamp.acute. writes each given STRING to standard output, with a spacebetween each and a newline after the last one. Synopsis: echo [OPTION]... [STRING]...The program accepts the following options. Also see \*Note Commonoptions::.`-namp.acute. Enable interpretation of the following backslash-escaped characters in each STRING: `\aamp.acute. backspace `\camp.acute. form feed `\namp.acute. carriage return `\tamp.acute. vertical tab `\\amp.acute. the character whose ASCII code is NNN (octal). if NNN is not a

## valid octal number, it is printed

literally.============================echo manualECHO(1) FSF ECHO(1)NAME echo - display a line of textSYNOPSIS echo [OPTION]... [STRING]...DESCRIPTION NOTE: your shell may have its own version of echo which will supercede the version described here. Please refer to your shell&amp.acute.s documentation for details about the options it supports. Echo the STRING(s) to standard output. -n do not output the trailing newline -e enable interpretation of the backslash-escaped characters listed below -E disable interpretation of those sequences in STRINGs --help display this help and exit --version output version information and exit Without -E, the following sequences are recognized and interpolated: \NNN the character whose ASCII code is NNN (octal) \\ backslash \a alert (BEL) \b backspace \c suppress trailing newline \f form feed \n new line \r carriage return \t horizontal tab \v vertical tabAUTHOR Written by FIXME unknown.REPORTING BUGS Report bugs to .COPYRIGHT Copyright (C) 2002 Free Software Foundation, Inc. This is free software. see the source for copying conditions. There is NO warranty. not even for MERCHANTABILITY or FITNESS FOR A PARTICULAR PURPOSE.SEE ALSO The full documentation for echo is maintained as a Texinfo manual. If the info and echo programs are properly installed at your site, the command info echo should give you access to the complete manual.GNU coreutils 4.5.3 February 2003 ECHO(1) 100Test

 $\frac{1}{100}$  www.